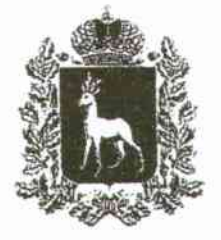

## **TYBEPHATOP** САМАРСКОЙ ОБЛАСТИ

## ПОСТАНОВЛЕНИЕ

or 30.06, 2021 No 159

О предоставлении в 2021 году единовременной денежной выплаты выпускникам общеобразовательных организаций и профессиональных образовательных организаций, поступившим в профессиональные образовательные организации или образовательные организации высшего образования, осуществляющие образовательную деятельность на территории Самарской области

В соответствии со статьей 85 Бюджетного кодекса Российской Федерации в целях поддержки на начальном этапе обучения абитуриентов, поступивших в 2021 году в профессиональные образовательные организации или образовательные организации высшего образования, осуществляющие образовательную деятельность на территории Самарской области. ПОСТАНОВЛЯЮ:

1. Установить, что к расходному обязательству Самарской области относится предоставление в 2021 году меры социальной поддержки в виде единовременной ленежной выплаты выпускникам  $11$ классов общеобразовательных либо организаций профессиональных организаций, осуществляющих образовательную образовательных деятельность на территории Самарской области, окончившим в 2021 году указанные образовательные организации, поступившим выше  $\overline{B}$ профессиональные образовательные организации или образовательные

05975

организации высшего образования, осуществляющие образовательную деятельность на территории Самарской области (далее - единовременная денежная выплата), в размере 10 000 (десяти тысяч) рублей 00 копеек.

 $2.$ Правительству Самарской области **УТВЕРДИТЬ** порядок предоставления единовременной денежной выплаты.

3. Установить, что расходное обязательство Самарской области, возникающее  $\overline{B}$ результате принятия настоящего постановления, осуществляется Самарской областью самостоятельно за счет средств областного бюджета в пределах общего объема бюджетных ассицнований, министерству социально-демографической предусматриваемого И семейной политики Самарской области как главному распорядителю средств областного бюджета на 2021 год Законом Самарской области «Об областном бюджете на 2021 год и на плановый период 2022 и 2023 годов».

4. Контроль за выполнением настоящего постановления возложить на министерство социально-демографической и семейной политики Самарской области.

5. Опубликовать настоящее постановление в средствах массовой информации.

6. Настоящее постановление вступает в силу со ДНЯ  $ero$ официального опубликования и действует до 31 декабря 2021 года.

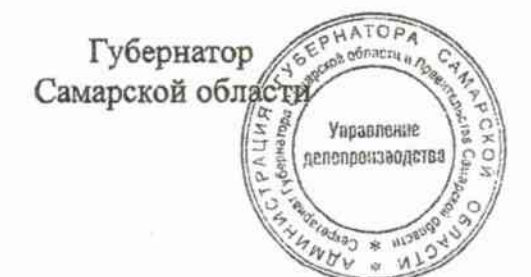

Д.И.Азаров

Антимонова 3342702